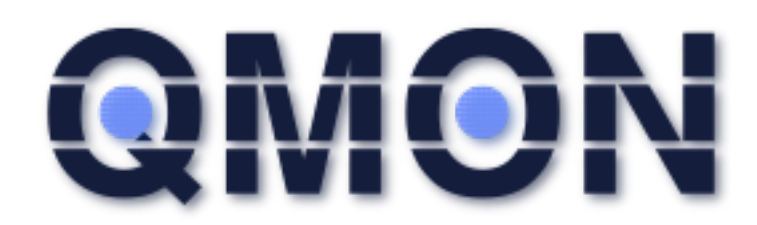

#### Uncomplicated monitoring for small environments

Ben Fuhrmannek <ben@fuhrmannek.de>

## About me

- Ben Fuhrmannek
- Computer Scientist
- Software Development: Perl, Erlang, Python, C, Java, Tcl...
- 6 Years of Information Security
- SektionEins  $\rightarrow$  Web- & Mobile Security, Infrastructure Security, Secure Development, Architecture review, Training
- eventphone  $\rightarrow$  Telephony software + VoIP installations for hacker events
- Open Source development (see next slide)
- Amateur radio operator (DH4BE)

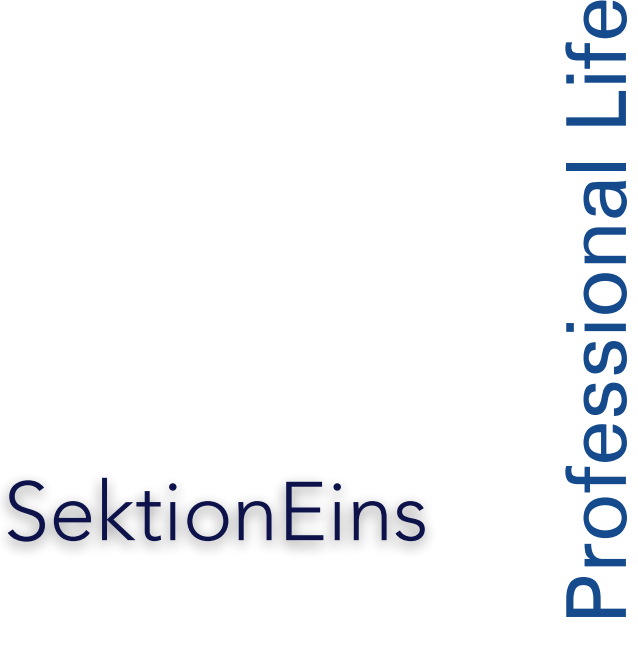

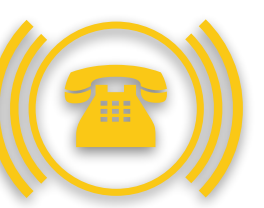

Spare time Spare time (IT related) (IT related)

## **Other Tcl-Projects**

• apachesubst:

Trivial template system for apache httpd configuration files https://github.com/bef/apachesubst

- yate-tcl: Tcl Library and Applications for the Yate Telephony Engine https://github.com/bef/yate-tcl
- debrepo: debian repository creator https://github.com/bef/debrepo
- tcl-escpos: Tcl library for ESC/POS compatible receipt printers http://code.google.com/p/tcl-escpos/
- yubi-tcl: Yubikey-compatible validation server and client for OTP validation http://code.google.com/p/yubi-tcl/

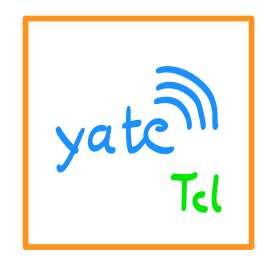

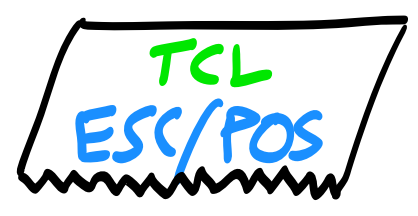

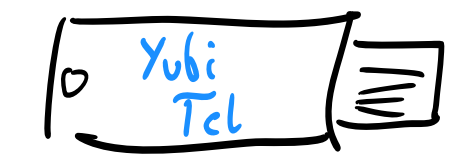

3

# $\overline{\phantom{a}}$ TOC

- Idea / Motivation
- QMON Architecture Overview
- Code: Tcl 8.5 compatibility
- Code: Command Execution
- sqlite Backend
- Status Output (CGI + CLI)
- INI-style Configuration
- $\cdot$  Time for Questions  $+$  Suggestions

## QMON: Motivation

other open source monitoring systems:

- too big and complicated
- difficult to configure (web interface, users, roles, huge databases, ...)
- too many features  $\rightarrow$  security concerns

instead I wanted:

- quick protocol-specific checks
- not to reinvent the wheel  $\rightarrow$  nagios check compatibility
- easy file based configuration  $\rightarrow$  for me 'easy' means "vim foo.ini" and be done with it in no time at all
- alert notification
- lightweight application  $\rightarrow$  should be able to run on Raspberry PI or equiv.
- no daemon  $\rightarrow$  cron based invocation
- nice overview page (optional)

#### QMON Architecture Overview

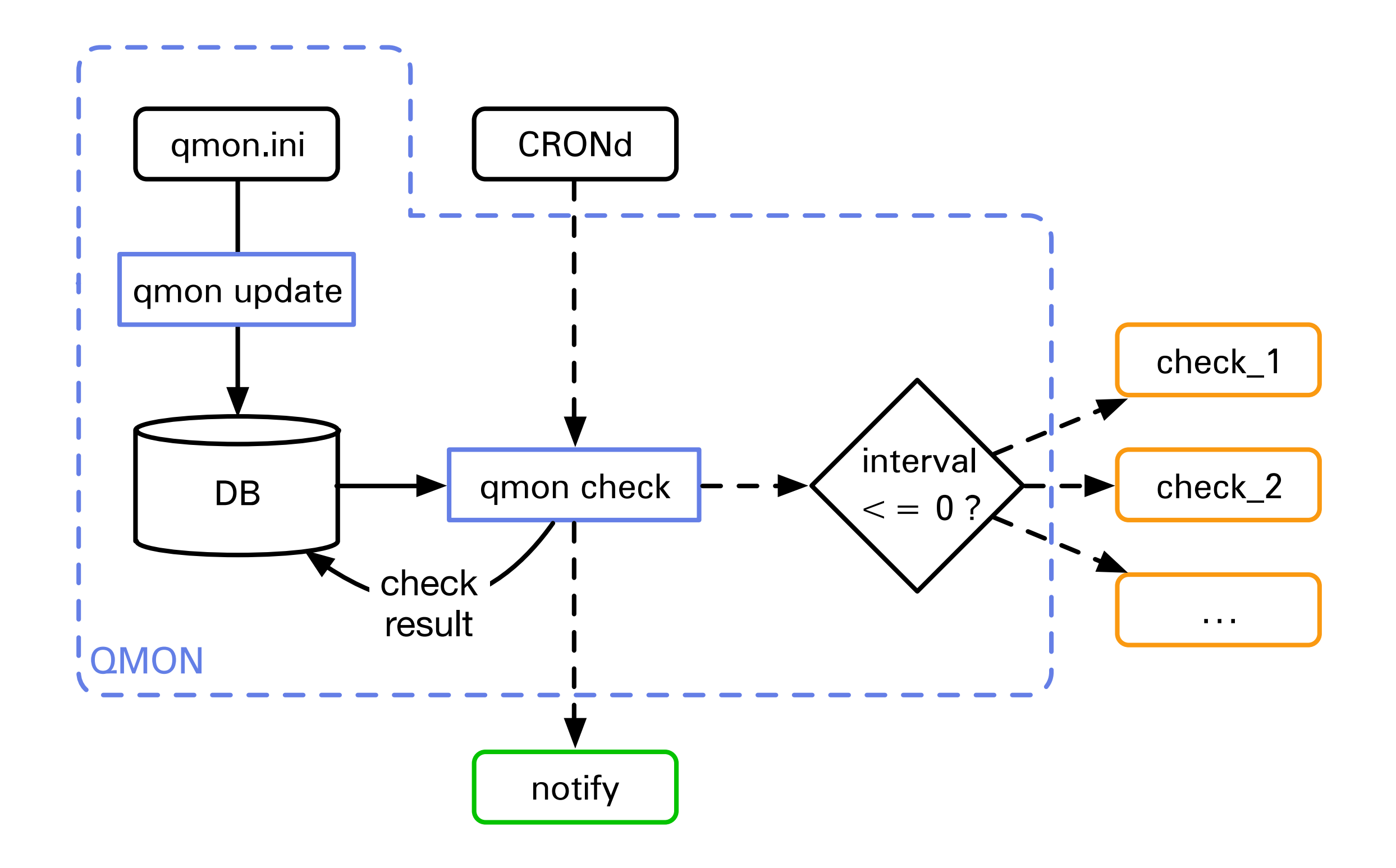

#### Tcl 8.5 compatibility (close enough)

```
if {[info command lmap] eq ""} { 
   proc lmap {varlist list body} { 
       set i 0 
       set varlist2 {} 
       foreach var $varlist { 
          upvar 1 $var var[incr i] 
          lappend varlist2 var$i 
       } 
       set res {} 
       foreach $varlist2 $list {
          lappend res [uplevel 1 $body]
       } 
       set res 
   } 
}
```
#### Command Execution

```
set code 0 
 try { 
    set fd [open "| $cmd"] 
    set output [read $fd] 
    close $fd 
 } trap {CHILDSTATUS} {errmsg erropts} { 
    lassign $::errorCode - pid code 
 } on error {errmsg erropts} { 
   ## e.g. command not found
    set code 3 
    set output $errmsg 
 } 
switch $code { 
    0 {set status ok} 
    1 {set status warning} 
    2 {set status critical} 
    3 {set status unknown} 
 }
```
#### Backend: sqlite

```
 CREATE TABLE IF NOT EXISTS checks ( 
   name TEXT PRIMARY KEY, 
   cmd TEXT, 
   interval NUMERIC, 
   enabled INTEGER, 
   host TEXT, 
   desc TEXT, 
   status TEXT, 
   output TEXT, 
   perfdata TEXT, 
   last_check NUMERIC 
 );
```
#### Status output (CLI)

```
$ ./qmon status
* [ ok] na/na_ssh 2014-01-22 16:33:43 
SSH OK - OpenSSH_6.0p1 Debian-4 (protocol 2.0) | 
time=0.060938s;;;0.000000;10.000000 
* [critical] unknown/foo_critical 2014-01-22 16:33:43 
CRITICAL
\blacksquare* [ ok] unknown/foo_ok 2014-01-22 16:33:43 
OK
\blacksquare* [unknown] unknown/foo_unknown 2014-01-22 16:33:43 
UNKNOWN 
\blacksquare\star [warning] unknown/foo_warning 2014-01-22 16:33:43
WARNING 
\blacksquare* [ ok] unknown/fuhrmannek.de_http 2014-01-22 16:33:42 
HTTP OK: HTTP/1.1 200 OK - 2999 bytes in 0.142 second response
time | time=0.141518s;;;0.000000 size=2999B;;;0
```
#### **QMON Status**

**Service Detail** 

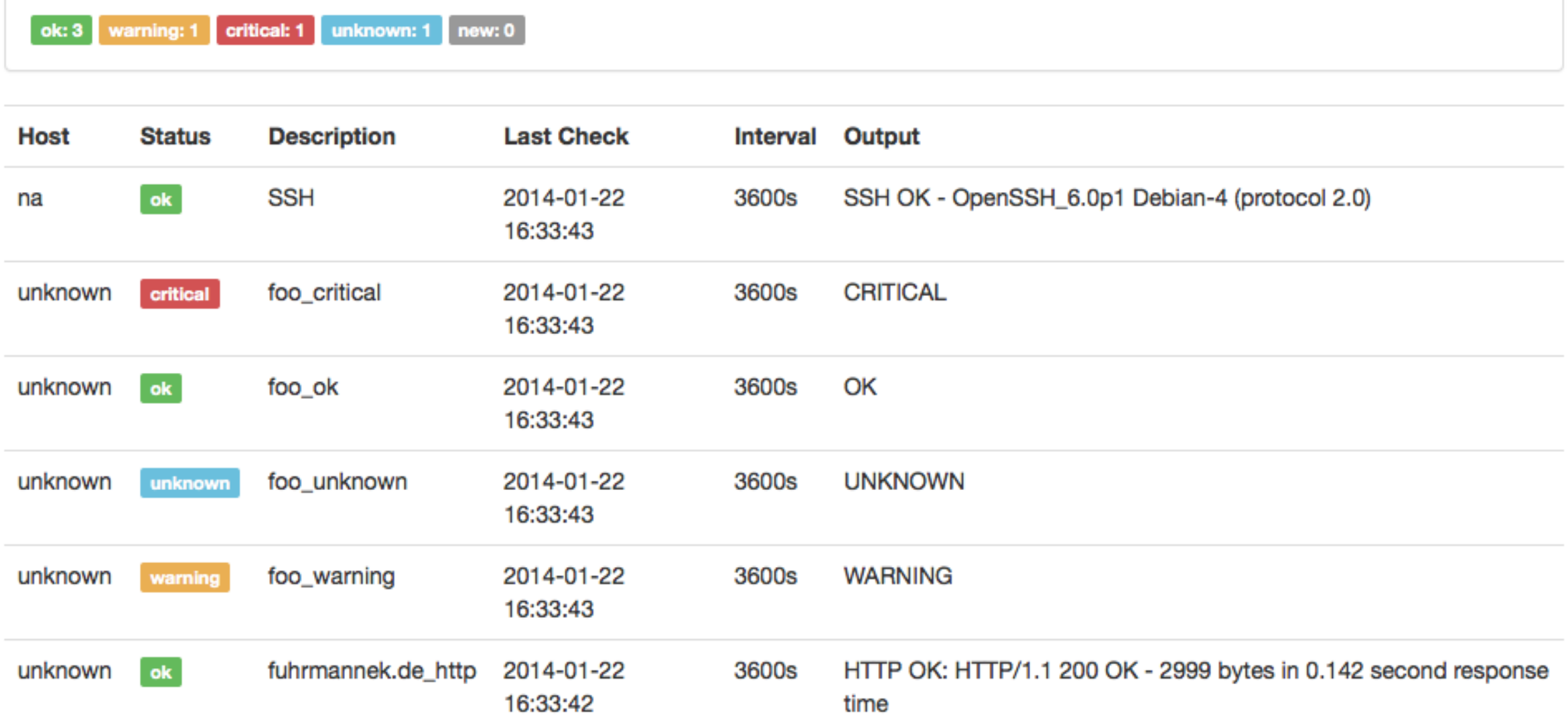

## INI-Style Configuration (Example)

```
[alpha] 
type=host 
hostname=alpha.foo.bar 
ip=192.168.2.1 
desc=first host
```

```
[alpha_ssh] 
type=check 
host=alpha
desc=SSH 
cmd=check_ssh -H $cfg(alpha.hostname) -4 
; enabled=0
```
## INI-Style Configuration w/ Redundancy

```
[alpha] 
type=host 
hostname=alpha.foo.bar 
ip=192.168.2.1
```

```
[bravo] 
type=host 
hostname=bravo.foo.bar 
ip=192.168.2.2
```

```
[charlie] 
type=host 
hostname=charlie.foo.bar 
ip=192.168.2.3
```

```
;...
```
## INI-Style Configuration w/ Templates

#### **#template stdhost %HOSTNAME% %IP%**  [%HOSTNAME%] type=host hostname=%HOSTNAME%.foo.bar ip=%IP% **#end template**

**#use stdhost alpha 192.168.2.1 #use stdhost bravo 192.168.2.2 #use stdhost charlie 192.168.2.3** 

[alpha] type=host hostname=alpha.foo.bar ip=192.168.2.1

[bravo] type=host hostname=bravo.foo.bar ip=192.168.2.2

[charlie] type=host hostname=charlie.foo.bar ip=192.168.2.3

;...

#### QMON - Uncomplicated monitoring for small environments

https://github.com/bef/qmon